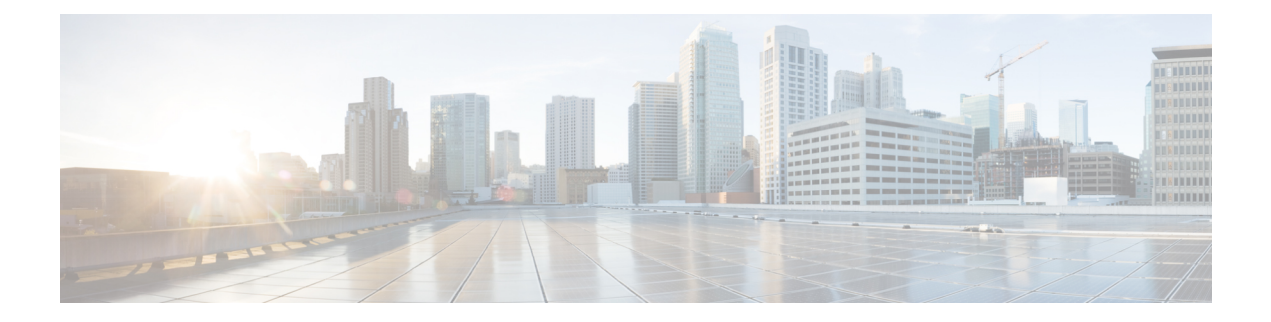

## **Preparing for Installation**

This chapter covers the tasks that you must perform before installing Prime Cable Provisioning.

This chapter contains:

- [Installation](#page-0-0) Checklist, on page 1
- Installation [Worksheet,](#page-5-0) on page 6

## <span id="page-0-0"></span>**Installation Checklist**

This section explains the procedures you must follow to install Prime Cable Provisioning.

Before you install Prime Cable Provisioning, ensure that you are ready by reviewing the checklist that the following table describes.

## **Table 1: Installation Checklist**

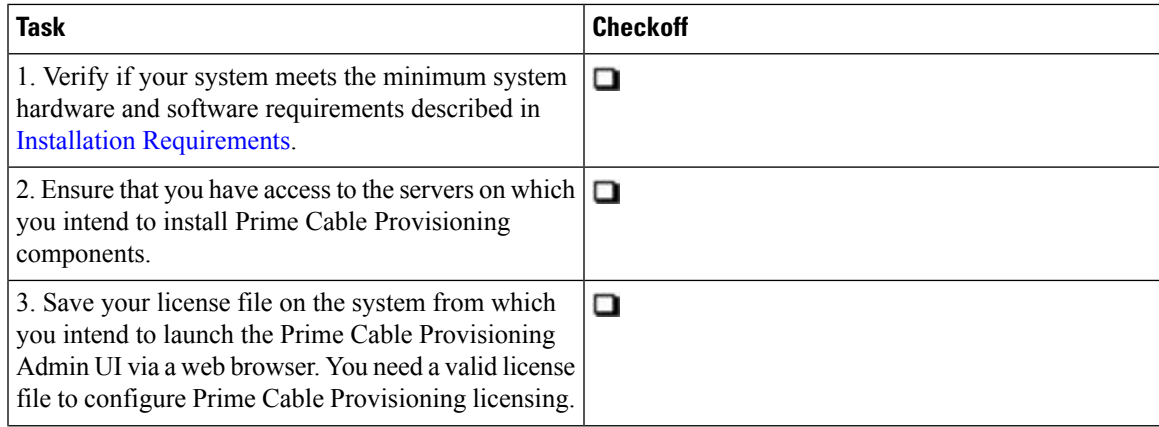

I

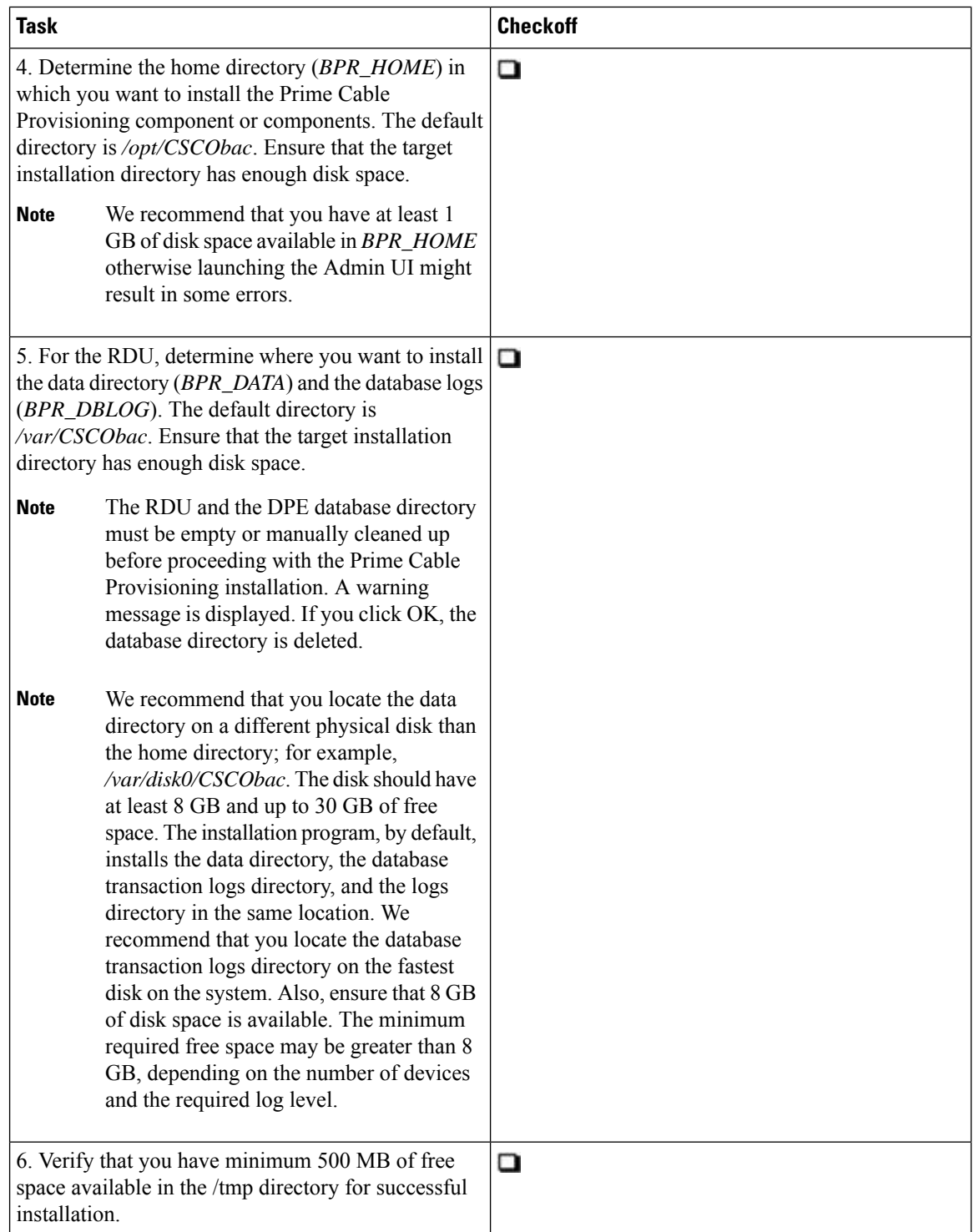

 $\mathbf{l}$ 

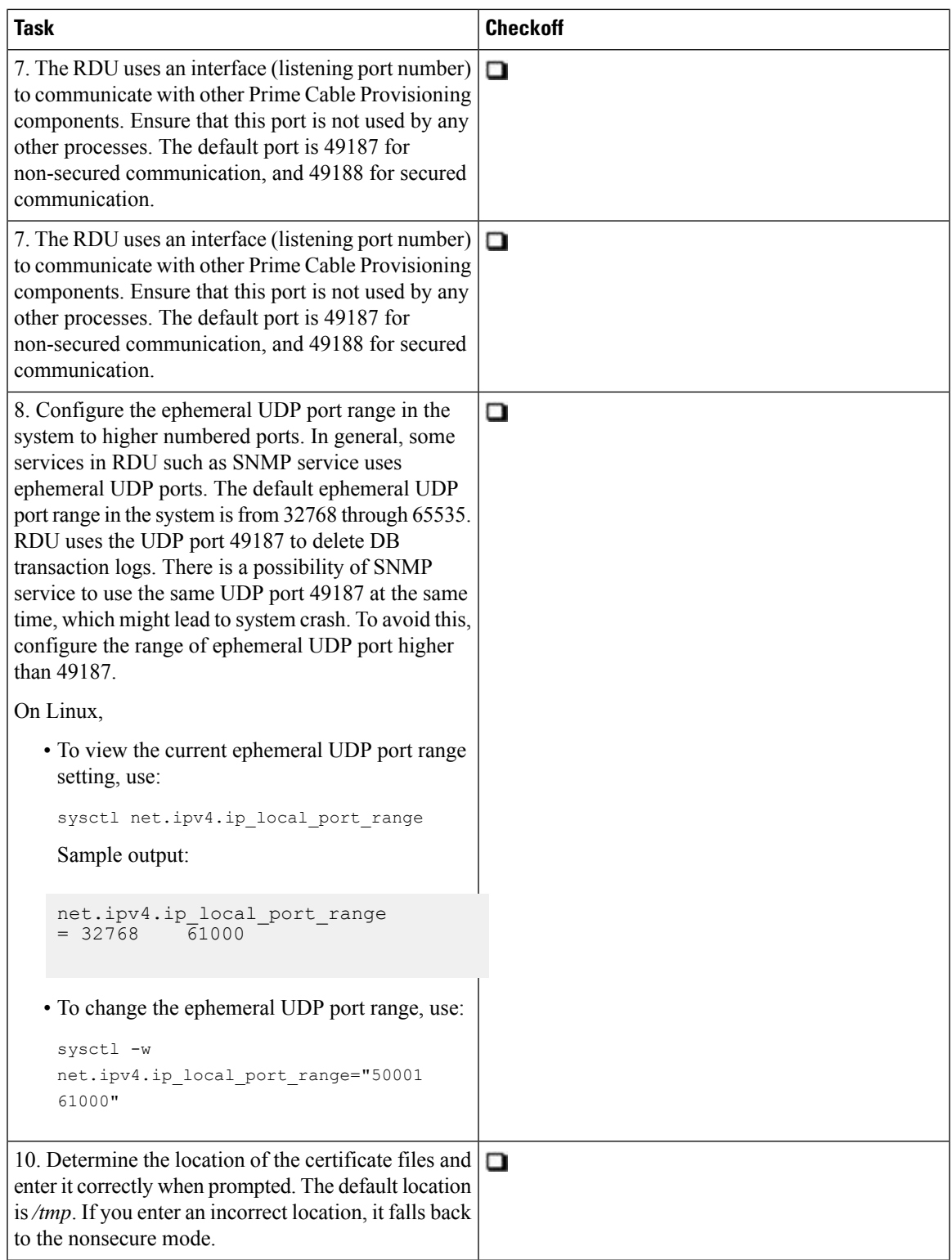

 $\mathbf I$ 

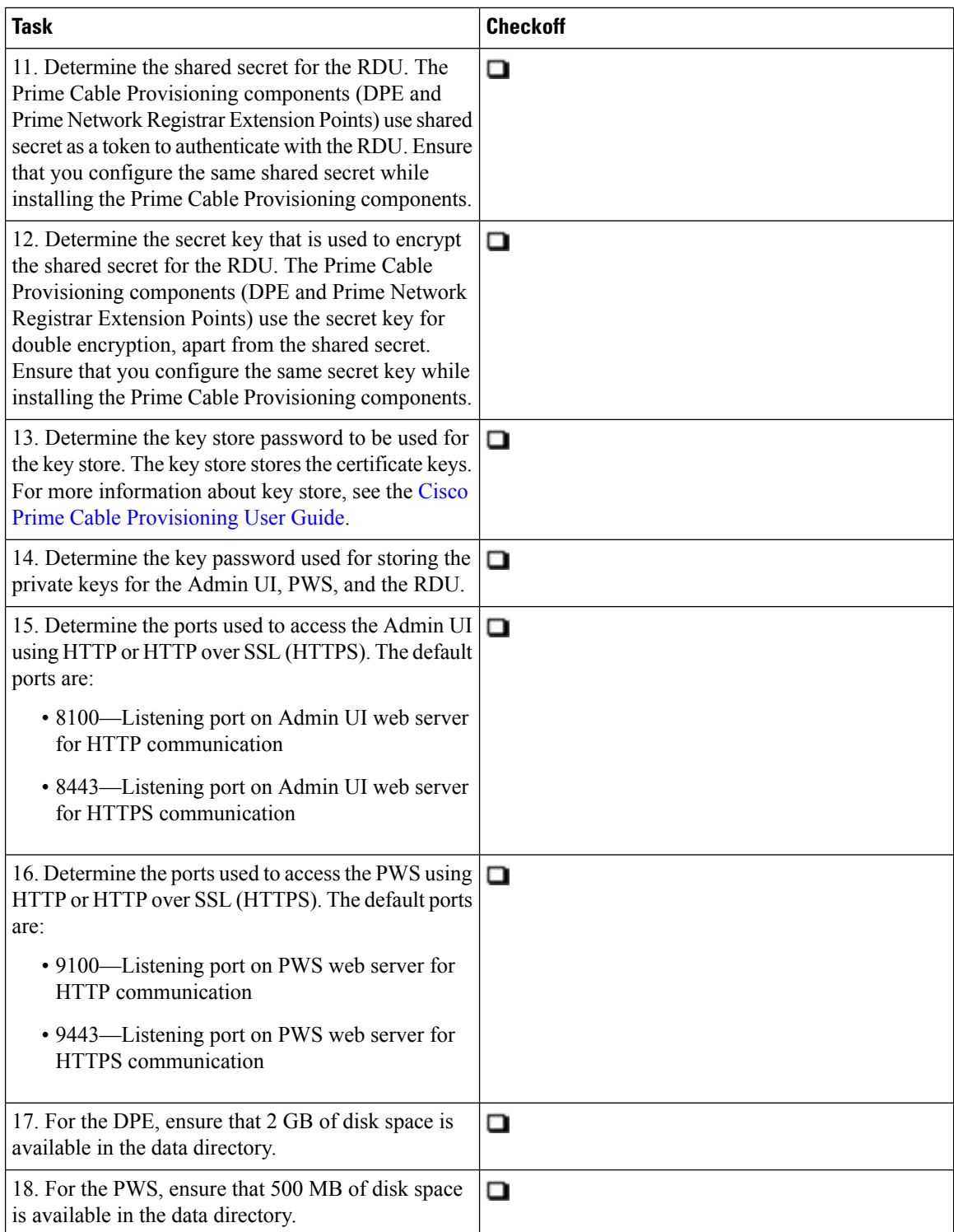

 $\mathbf{l}$ 

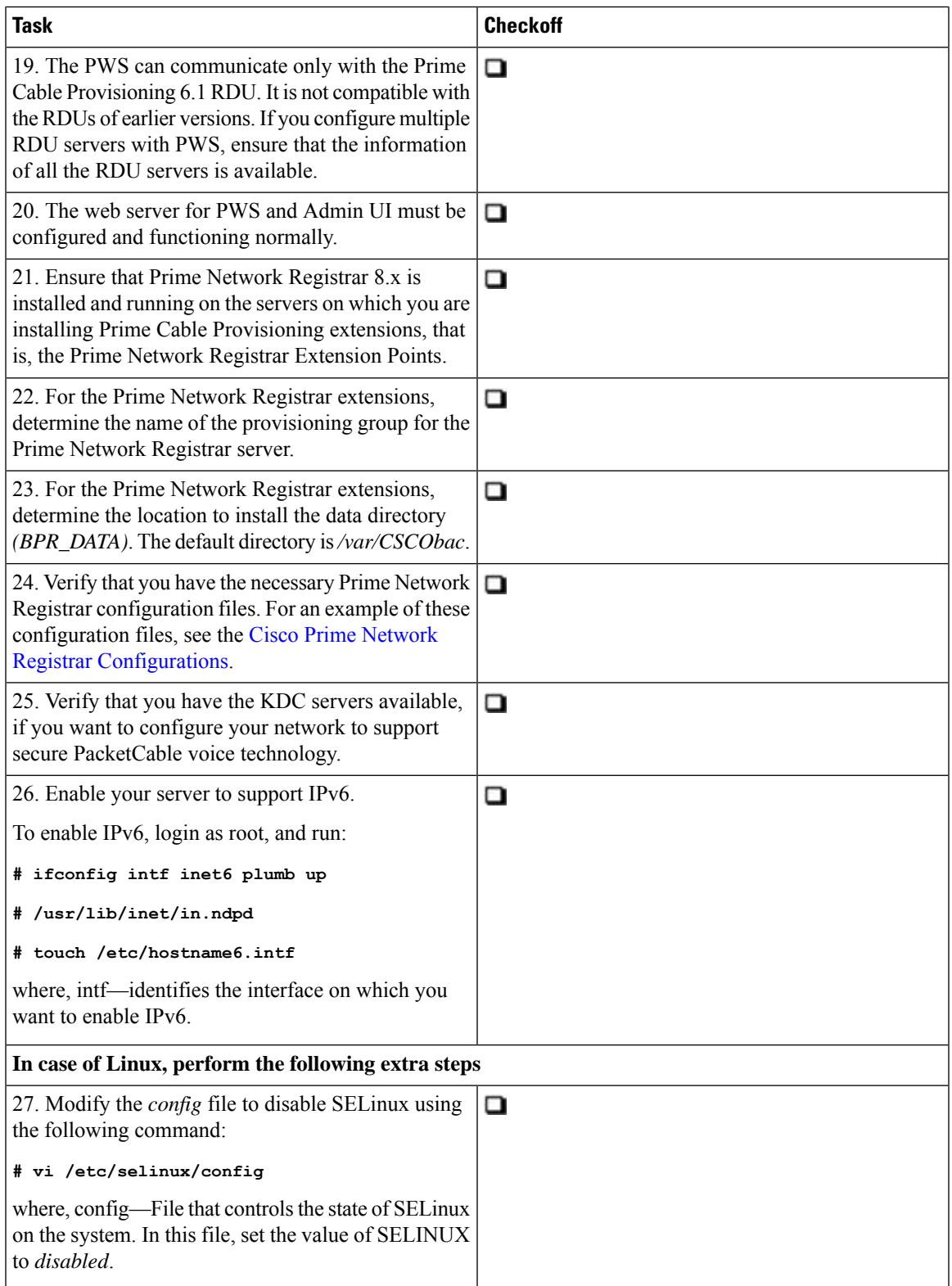

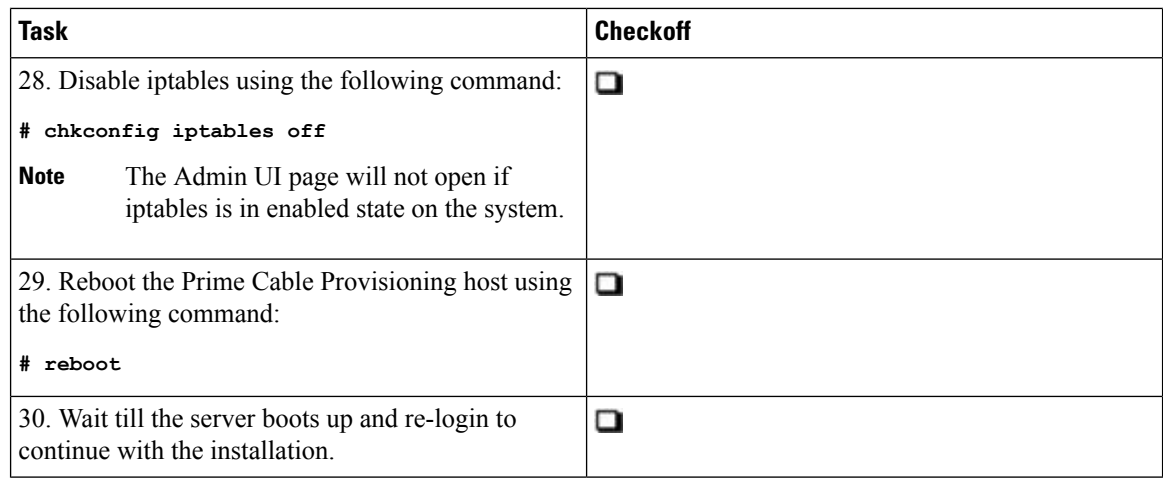

## <span id="page-5-0"></span>**Installation Worksheet**

During the installation of Prime Cable Provisioning, you are prompted for configuration information. The following table is a worksheet that you can use to record the information specific to your installation.

**Table 2: Prime Cable Provisioning Installation Parameters**

| <b>Prompt</b>                                   | <b>Description</b>                                                                                                    | <b>Default Value</b>                                                                                                    | <b>Your Value</b> |
|-------------------------------------------------|----------------------------------------------------------------------------------------------------|----------------------------------------------------------------------------------------------------|-------------------|
| Home directory                                  | Root directory to install Prime<br>Cable Provisioning component                                                           | /opt/CSCObac                                                                                                    |                   |
| Data directory                                  | Root directory to install the data<br>directory for Prime Cable<br>Provisioning component                                 | /var/CSCObac                                                                                                    |                   |
| Database logs directory                         | Root directory to install the<br>database transaction logs for<br>Prime Cable Provisioning<br>component                   | /var/CSCObac/rdu/dblog                                                                                                    |                   |
| Logs directory                                  | Root directory to install the<br>general transaction logs for<br>Prime Cable Provisioning<br>components                   | $\cdot$ For RDU:<br>/var/CSCObac/rdu/logs<br>• For DPE:<br>/var/CSCObac/dpe/logs<br>$\cdot$ For PWS:<br>/var/CSCObac/pws/logs |                   |
| <b>RDU</b> host                                 | Hostname of the server on<br>which the RDU is installed                                                                   | None                                                                                                    |                   |
| RDU port number for<br>nonsecured communication | Port number through which the<br>RDU communicates with other<br>Prime Cable Provisioning<br>components in nonsecured mode | 49187                                                                                                    |                   |

 $\mathbf l$ 

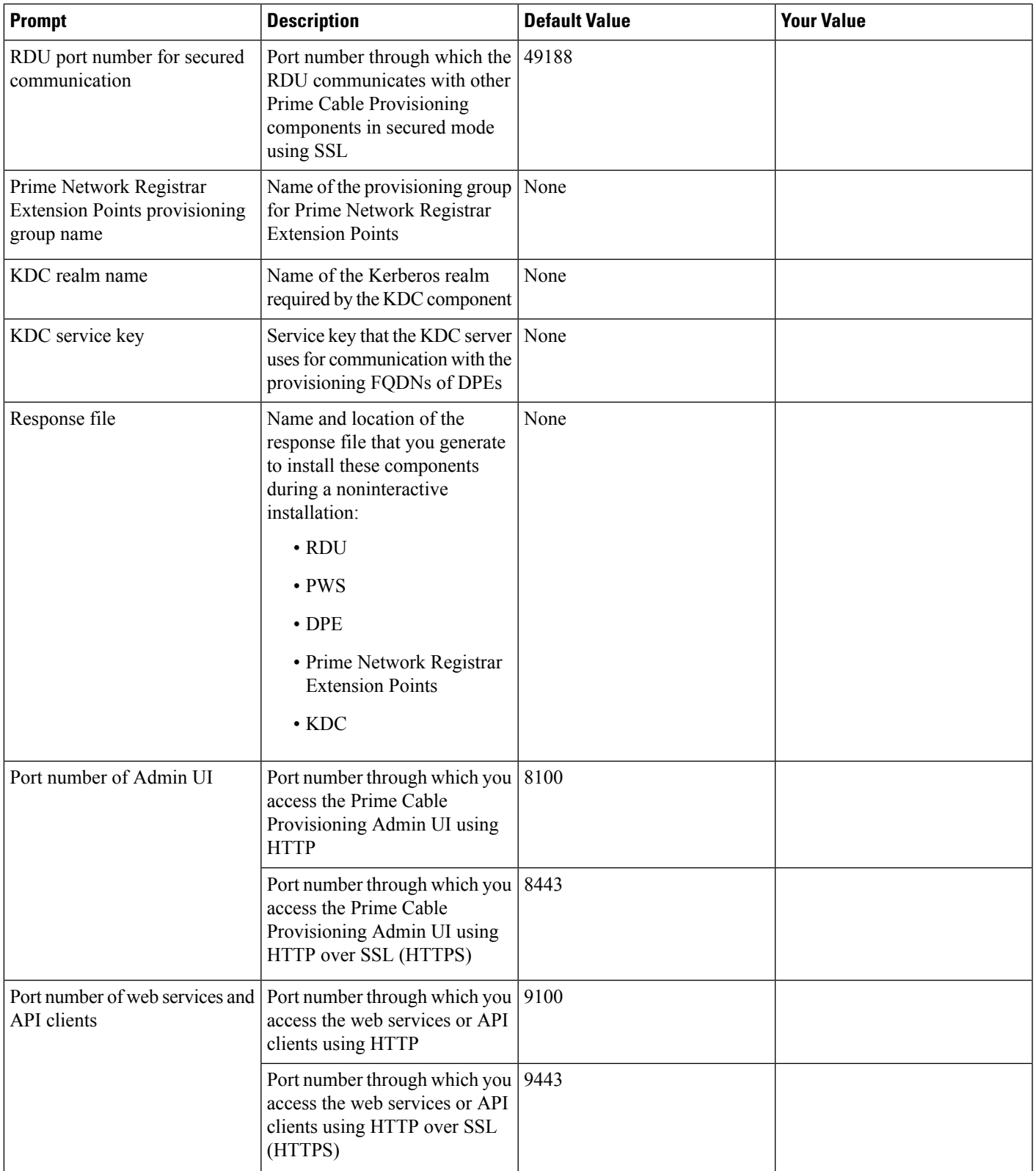

I

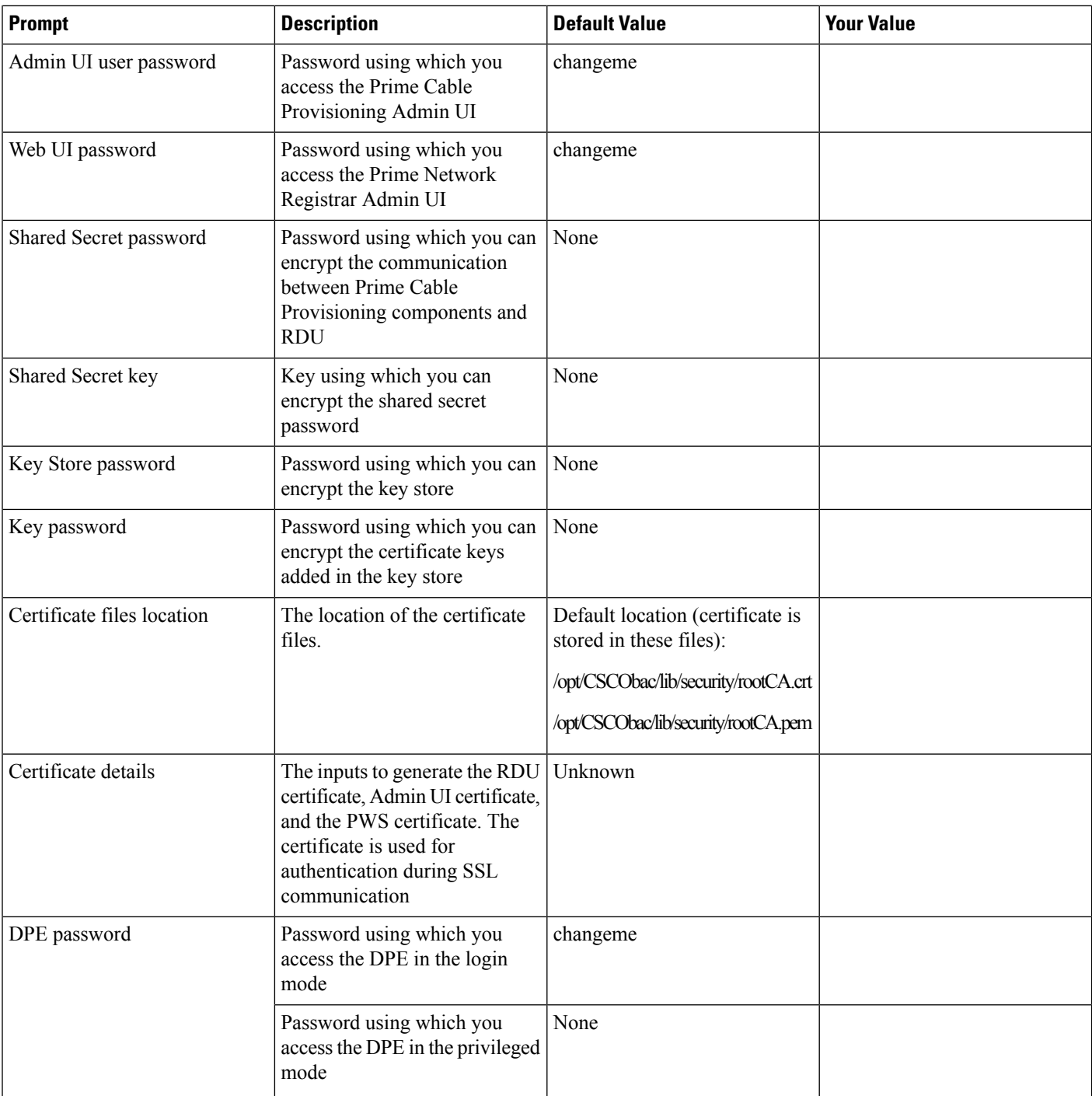